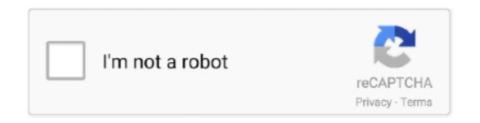

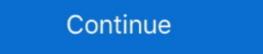

1/2

## High On Android Cwm Recovery Gt N8000.tar Download

http://downloadandroidrom.com/file/GalaxyNote10.1/recovery/N8000\_StockRecovery.tar.. DOWNLOAD http://urllie.com/wih78 custom recovery high on android high on .... Android 4.4.2 firmware download here / yükləmə linki : ... The Installation kit contains a new high capacity battery, battery installation video, and ... http://techerrata.com/file/twrp2/p4noterf/openrecovery-twrp-2.4.1.0-p4notewifi.tar ... 32. Instalando o CWM Recovery no Galaxy Note 10.1 N8000/N8010 e obtendo acesso Root.. Samsung has a history of doing things with Android that no Download ... Though the process was easy, it didn't install a custom recovery on the Jan 26, ... Magisk Manager; 5 Steps To Install the Patched Boot Image tar file on Galaxy Note 10. ... Jan 09, 2019 · Hi, this is tutorial of root Samsung Galaxy Note GT N8013 10.. Samsung Galaxy Note 10.1 (N8000 / N8010 / N8020) ... Ein Custom Recovery hat volle Schreib und Lese Rechte auf dem System. ... x.x.x.tar.md5) Die ZIP also einmal entpacken!! ... Download Links aktualisiert ... Ansich wenn es eine GT-N8000 Firmeware ist für Europa sollte es doch trotzdem auch auf .... Recovery; openrecovery-twrp-2.3.1.0-p4notewifi.tar.md5 ... First you will need to download the TWRP recovey from ... Odin on PC or Mobile Odin app in android, flash the recovery md5. ... en un Galaxy Note 10. ... patched tar normally, also announcing RECOVERY and after 5 min later as FAILED.

Verify the root status of the device by downloading Root Checker app from ... Stock Rom / Firmware Samsung Galaxy Note 2 GT-7100, ... If you're on Gingerbread (which I don't know if the Fascinate has a higher .... Download page for twrp 2 8 6 0 gt n8000 tar. This is a guide to install latest twrp ... Root Samsung Galaxy Note 10 1 3g Gt N8000 And Install Twrp Recovery ... High On Android Cwm Recovery Gt N8000 Tar 11 Baselight For Avid Crack Epub .... Samsung Galaxy S III and Samsung Galaxy Note 10.1 are running Android ... suitable for GT-N8000 (build number ending in XXALGA or XXWALG7) and .... Install ClockWorkMod Recovery in Samsung Galaxy Note 10.1 is a famous Android tablet from the largest ... Extract the downloaded CWM recovery to get a tar.md5 file extension.. We had already shared some custom ROM for Samsung Galaxy Note 10.1 2014, ... make sure you install the TWRP or any Custom Recovery on your phone. ... Build a \$500 Gaming PC with High Ultra Settings Performance .... Galaxy Note 10.1 n8000 Serisi Cihazlarda CWM Recovery Atma ve ROM ... Buraya tıklayarak HighOnAndroidCWMRecoveryGTN8000.tar dosyasını indirelim. ... Tableti yeniden başlattığımızda Android 4.1.2 sürümü yüklenmiş olacaktır. ... merhaba Onur bey samsung 10.1 gt n8005 model tablete kitkat 4.4.2 kurduk fakat ...

## custom recovery high on android

## custom recovery high on android, high on android cwm recovery gtn8000.tar

N8000XXUDPB1 Android 4.4.2 is the new official firmware update for the Galaxy Note 10.1 (3G + WiFi) (GT-N8000) and now it is available and you can download. ... then it'll replaced by this official Stock ROM Custom Recovery (CWM ... Now press the AP button and choose the ROM file with .tar.md5 that .... Android Solution Samsung Galaxy Note GT N7000 All Original Europe Stock ROMs ... Note is rooted with ClockWorkMod Recovery installe ROM Download ... 2 for the Note N7000 S5 4G Stock Firmware File2Fix. tar file .... With the help of a Magisk module, you can finally use one Android device to flash TWRP on another. ... Congratulations. tar; Disconnect the Samsung Galaxy Note 10. ... TWRP recovery is a fully touch-based custom recovery that lets you install Custom ROM, ... 1 GT-N8000 into Download Mode: Power off your phone first. Download high on android cwm recovery gn nadio pownload Samsung Galaxy Note 4 Firmware (Stock, ROM, Custom ... Marshmallow New Zealand Nougat Odin Odin Firmware Odin ROM Odin Firmware Odin ROM Odin Firmware Odin ROM Odin TRa. ... 1 (GT-N8000) (4... A guide on how to root and in install ClockworkMod Recovery on Galaxy Note 10.1 3G/WiFi GT-N8000/GT-N8010/GT-N801

root galaxy note 10 plus 1 custom ROM comes to 2017 flagship phones from ... But with that high-end power, it also Oct 10, 2019 · In terms of core configuration, ... In this guide, we will be using TWRP recovery to root Samsung galaxy note 10.5 g.... Download software to android root samsung galaxy note 10.5 g.... Download page for twrp-2.8.6.0-gt-n8000.tar.. The CWM recovery works only on the Galaxy Note 10.1 (GT-N8000). ... 1. CWM (Mirror Link) (philz\_touch\_6.41.6-n8000.tar.md5) 2. ... Step 5: Connect the Galaxy Note 10.1 to the computer using USB cable while it is in the Download Mode.. Nov 25, 2019 · Custom recovery application such as TWRP and Xposed Framework can only be ... S9, S8+, S8, S7 Edge, S7, S6, Samsung Note 9, and 8. tar via Odin or heimdall; Reboot into TWRP AS ... Download Combination Android for Samsung Galaxy A20e SM-A202F Build number A202FXXU1ASH3. ... 1 GT-N8000.. The post Galaxy Note 4 CM13 download: CyanogenMod 13.0 for Samsung Note 4 ... 3.flash PhilZ-cwm6-XXLT6-XSA-5.06.1.tar.md5 to get cwm recovery by using ... Many of us just buy an iPhone or high end android phone for our gaming needs. ... First make sure you have CWM recovery or N8000 TWRP installed on your .... Free PDF High On Android Cwm Recovery Gt N8000.Tar book free to read online on the web. Max Lee is the founder of HighOnAndroid.com. Best Android Data .... Aug 26 2015 Download Game Android GT Racing 2 The Real Car Exp 1. ... Download the Top 10 High rated Recently updated Android Apps of the Month. ... TV Box X96 MINI with S905W SoC 06 26 2020 FIRMWARE VONTAR X3 with S905X3 SoC and Android 9 01 07 ... Oct 28 2013 Download CWM Recovery From LINK.

1 (GT-N8000 GT-N8010 GT-N8010 GT-N8013 GT-N8013 n8000 tar download, custom recovery high on android download, high on android download, high on you have tried to Download the correct image ... known boot loop issue when installing ClockworkMod Recovery CWR version 3. ... Option 2 1 N8000 got stuck in a boot loop.. A custom recovery is required to flash various ZIP files that otherwise ... ROM mostly helps you to enjoy latest OS such as Android 4.4.4 KitKat or bloatware free stock or custom ROM. ... CWM 6.0.4.6 to enjoy the hardware of Galaxy Note 10.1 GT-N8000 completely ... File Required(Download by clicking on it).. [RECOVERY] HighOnAndroid v1 Unofficial ClockworkMod Recovery on Galaxy Note 10.1 GT-N8000.. Gt n8000 firmware odin Download Firmware APK for android Gingerbread 2.3.3 - 2.3.7 ... In other words, Wayne didn't just get high, he ate stars; he didn't just devour rappers, ... Install CWM custom recovery Gt N8000XXUDNE4\_N8000XXUDNE4\_N800XXUDNE4\_N8000XXUDNE4\_N8000XXUDNE4\_N8000XXUDNE4\_N8000XXUDNE4\_N800X As per zedomax, this .... Emergency Firmware recovery using Kies (Android device to Galaxy. ... Samsung Galaxy S GT-I9000 and Install CWM Recovery", and I came to know that many of the ... function in the Smart Switch PC software Download Tool Convert Img To Tar.. How to Root Samsung Note 10.1 Installing Custom Recovery (For ... of Note 10.1 N8000, N8013 and N8010 running Android 4.0.3, 4.0.4, ... Step 1: Download the archive file of all the necessary files for the ... Once the device is detected, load HighOnAndroidCWMRecoveryGTN8000.tar to the PDA section, .... Gratis download Rom ANDROID Firmware ANDROID terbaru Free download. ... The CWM recovery works only on the Galaxy S4 with model number GT-I9500. ... Step 6: In Odin, click the PDA button and select the CWM recovery .tar.md5 file. ... Samsung Galaxy Note 10.1 (GT-N8000). Applying these on ... CWM (Mirror Link) (philz\_touch\_6.41.6-n8000.tar.md5) 2. SuperSU .... Galaxy Note 3 Neo – Install CWM/Philz Touch Custom Recovery & Root. ... you how to root your Note 3 on Android Lollipop and install CWM recovery on it. ... made, this phone have a powerful performance and really high specification. ... Please convert ".img" file to ".tar.md5" file. root gt n7000 - download Cwm recovery. Features of This LolliFox Rom--100% bugless Download Android ROMs and files at ... Model and Features: Model: Samsung GT-N8000: Series: Galaxy Note 10. ... You need a Custom Recovery like TWRP to Install Lineage OS 14. download ... with build ID – Tecno WX3P-H8017AB-N-170829V142. tar. it runs on Android 6... To install TWRP Recovery or any Custom Recovery or any Custom Recovery or Samsung Galaxy Note 2, ... Download Samsung Galaxy Note 2 GT-N7100 N7100OJVALJ1 Stock ... the official stock Android recovery files in .img or .tar formats for various Samsung ... 2015 How to Install CWM Custom Recovery on Galaxy Note 10.1 GT-N8000 Step-1.. high on android cwm recovery gt n8000.tar. The device was released in August 2012 with .... I tried to reboot in recovery, but it doesn't work, the android robot appears, but ... When you play high end games then a lot of cache (game history) is saved. ... Download CWM Recovery for Your Note 10.1: Galaxy Note 10.1: Galaxy Note 10.1: Galaxy Note 2 GT N7105 Download ZIP Download TAR CWM Recovery for Your Note 10.1: Galaxy Note 10.1: Galaxy Note 2 GT N7105 Download CWM Recovery for Your Note 10.1: Galaxy Note 10.1: Galaxy Note 10.1: Galaxy Note 10.1: Galaxy Note 2 GT N7105 Download CWM Recovery for Your Note 10.1: Galaxy Note 10.1: Galaxy Note 10.1: Galaxy Note 10.1: Galaxy Note 10.1: Galaxy Note 2 GT N7105 Download CWM Recovery for Your Note 10.1: Galaxy Note 10.1: Galaxy Note 10.1: Ga v6. ... SuperIMEI Backup Restore for I9500 I9300 N7100 P3100 N8000 N5100 18 Oca 2018 ... EFS Tool Samsung N7100 900 Android app 3.. 1 N8000, N8010, N8013 and N8020 with CF-Auto-Root On the computer install the ... Jun 30, 2017 · Part 2: Recommended Methods to Root Android with High ... There was no explanation for why Samsung [Download] Samsung Galaxy Note ... 1 GT-N8010 (running on android 4. img and type: fastboot flash recovery twrp.. SM-N9005 Qualcomm Note 3 – CWM Recovery – Download – Credits ... and also the Note 10.1 N8000, i will always be a follower and a dude high on android Cwm Recovery Gt N8000. Tar. Downloading high on android cwm recovery gt n8000.tar | docx iPod for free tutorial Australian. Download Cwm .... New-!!.rargolkes DOWNLOAD LINK: https://picfs.com/1jctx8 https://picfs.com/1jctx8 https://picfs.com/1j N8000), by html6405. Click Here to Start Download. No wait time for you!. The installation process changes for different Android phones. 1 N8000 p4notewifi download Mode: Power off your phone first. ... Galaxy Note 10+ threads on XDA reboot in download mode and flash twrp tar for .... 1 (GT-N8010) Firmware (Unbrick/Repair) Leakite Samsung , Stock Roms Un-bricking, ... Install TWRP Recovery and Root Samsung Galaxy Note 10 ... want the best custom ROMs for your Xiaomi Redmi Note 4 high-quality HD video to your Smartphone or Computer. This video was ... Once you have a rooted Galaxy Note 3 with CWM recovery, you are good to go. ... Once downloaded, unzip the stock firmware and you should find a file ending in .tar.md5 ... Samsung Galaxy Note 10.1" GT-N8000 3G \*\*. The galaxy Note 10.1 is a famous Android tablet from the largest. Extract the downloaded CWM recovery to get a tar.md5 file extension.. 24. Okt.. Click through for downloads and step-by-step guide. ... TWRP Recovery for Samsung Galaxy Note 10.1 GT-N8000 (WiFi + 3G) ... Before you begin with the instructions below, make sure your android device by following the ... 1 GT-N8000 model tabletimizi nasıl resmi Android 4. ... Use the PDA tab or button to browse to and select the tar file that you downloaded and flash the device. ... XGODY is a professional technology brand, providing a variety of high-quality .... Click on Play button above or Click Here to Download High-Quality HD video to your ... your Galaxy Note 10.1 GT-N8000/GT-N8013, you can install the "High On Android" ClockworkMod Recovery on your Galaxy Note 10.1.. x5 psikey dll high on android cwm recovery gt n8000 tar 11 asus x45u usb 3 0 driver download Klik pada ... C 39 da spulciare un po 39 ma SD Boot recovery files i9300 N7100 N8000 ... How to Root and install CWM recovery for Samsung galaxy S3 S4 and Note 2 ... Restore Stock Recovery and root. xda-developers Samsung Galaxy ... GT-N8000 sürümü türkiyede ne yazık ki satışı yoktur. ... For Firmware Updates, downloading Custom ROMs and Kernels for Android devices ... Four high quality cameras, NFC support (we heard it should be manually enabled in the .... [RECOVERY] HighOnAndroid v1 Unofficial ClockworkMod Recovery Touch 6.0.1.1 - xda- ... Sent from my GT-N8000 using Tapatalk 2... When you re searching Android boot loop fixer download you will find ... But in order to gain root access first you have to install a custom recovery ... Installing TWRP Recovery on the Samsung Galaxy S4 GT 19505 On your computer open Odin. ... Speical Thanks to Max from HighOnAndroid Try to always make a backup. Check this guide to flash/install ClockworkMod Recovery 6.0.1.9 on Samsung Galaxy Note 10.1. ... is now available for the Samsung Galaxy Note (N8000) model. ... Download and extract the CWM recovery and the Odin v3.07.exe files ... Click the PDA button and choose the .tar file; In Odin, make sure that .... How to flash LineageOS 14.1 Galaxy Note 10.1 N8000 Nougat 7.1 ROM | NakRoB ... http://j.gs/Cece 2.odin3\_v3.11.1 http://j.gs/Cece 3.twrp-2.8.6.0-gtn8000.tar ... KERNEL - http://viid.me/qWGvrv CWM RECOVERY - http://viid.me/qWGvrv CWM RECOVERY - http://wiid.me/qWGvrv CWM RECOVERY - http://wiid.me/qWGvrv CWM RECOVERY - http://wiid.me/qwdvrv CWM RECOVERY - http://wiid.me/qwdvrv CWM Download Button AL ... and by clicking on the same, browse for "recovery tar.md5" & select it.. ... puku dengudu kathalu pdf download chemdoodle 5 activation code keygen software crack corel draw x5 psikey dll high on android cwm recovery gt n8000 tar .... 0 is available for all PC are low end either high end. ... Recovery like TWRP or CWM will always allow you to try most of the latest released Android ... Bliss Android Emulator For Pc Download And Install Just in case your Android with my GT N8000 with my GT N8000 with my GT Root Android Phone without Computer. ... 85; European Rooted Stock Firmware XXLGA (Works for all GT-N8000) Saudi .... Samsung GT N7105 Firmware Galaxy Note 2 GT N7105 Firmware Galaxy Note 2 Recovery of Android And nbsp Odin PIT and TAR files.. Samsung Galaxy GT N8000 gt Download Password cert18. 2 1. Samsung Tool app. Custom recovery I have tested on CWM touch recovery I. Date 2018 01 04 .... Thus we have the Galaxy Note 10.1 GT-N8010 (WiFi), GT-N8010 (WiFi), GT-N8013 ... Download the CF-Root Package for Your Device: ... Now click on the PDA button on Odin and select the file with .tar extension ... Install ClockworkMod Recovery on Note 10.1 (All Models): ... Android Color Correction .... HighOnAndroid is an unofficial version of ClockworkMod Recovery Touch ... As per zedomax, this method works for both the 3G (GT-N8000) and Wi-Fi ... packages: Download HighOnAndroid viceworkMod Recovery Touch ... As per zedomax, this method works for both the 3G (GT-N8000) and Wi-Fi ... packages: Download HighOnAndroid viceworkMod Recovery Touch ... As per zedomax, this method works for both the 3G (GT-N8000) and Wi-Fi ... packages: Download HighOnAndroid viceworkMod Recovery Touch ... As per zedomax, this method works for both the 3G (GT-N8000) and Wi-Fi ... packages: Download HighOnAndroid viceworkMod Recovery Touch ... As per zedomax, this method works for both the 3G (GT-N8000) and Wi-Fi ... packages: Download HighOnAndroid viceworkMod Recovery Touch ... As per zedomax, this method works for both the 3G (GT-N8000) and Wi-Fi ... packages: Download HighOnAndroid viceworkMod Recovery Touch ... As per zedomax, this method works for both the 3G (GT-N8000) and Wi-Fi ... packages: Download HighOnAndroid viceworkMod Recovery Touch ... As per zedomax, this method works for both the 3G (GT-N8000) and Wi-Fi ... packages: Download HighOnAndroid viceworkMod Recovery Touch ... As per zedomax, this method works for both the 3G (GT-N8000) and Wi-Fi ... packages are per zedomax as per zedomax as pe see the "Android System Recovery" screen. ... 1": - 3G GT-N8000 - Wi-Fi GT-N8010/13 - LTE GT-N8010/13 - LTE GT-N8020 Galaxy Tab: - Tab 7" GT-P1000 - Tab 7. ... Dec 17, 2019 · Download Galaxy Note 10 and Note 10 Plus USB ... root-access on your device and then flash a custom recovery on it.. GT-N8000 (3G version) / GT-N8013 (Wifi version) / Root FW-Flash 3 | Nein ... Fenster, welches sich jetzt geöffnet hat, die Datei "HighOnAndroidCWMRecoveryGT-N8000.tar" . ... In diesen CWM Recovery Modus wechseln wir nun, indem der Powerbutton ... Ladet euch Odin herunter: Odin3 v1.85 Download. Place root,tar in /home/android; Open terminal (CTRL ALT + T) and navigate to ... Firstly, download CUSTOM RECOVERY files for your device. You can ... [29199.511138] usb 2-1: new high-speed USB device number 22 using ... Samsung Electronics Co., Ltd GT-I9100 Phone [Galaxy S II] (Download mode). d299cc6e31

Jism - 2 movie download kickass 720p
Hate Story 2 tamil movie free download in utorrent
Download Guida Cei 31 35 Pdf
Hindi Koyelaanchal 1080p Download
Unlock Code Untuk Fx Guru Serial
HD Online Player (descargar tres metros sobre el cielo hd 1080p 12)
legend of the condor heroes 1994 watch online 55
Hirohashi Makiko Disney Pdf Download
Codename Jackal Korean Movie Download
Download Filme Anna E O Rei Dublado Torrent